# Tolle-Time Park Trailers

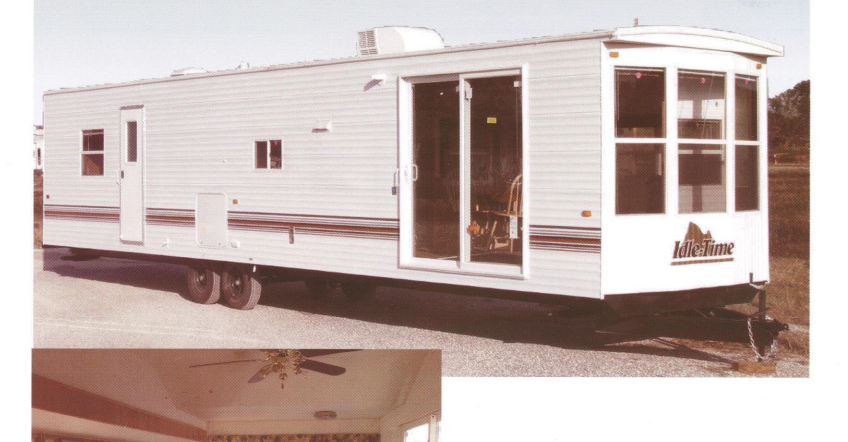

Manufactured by Allen Camper Mfg. Co., Inc. **Building quality RVs since 1958** 

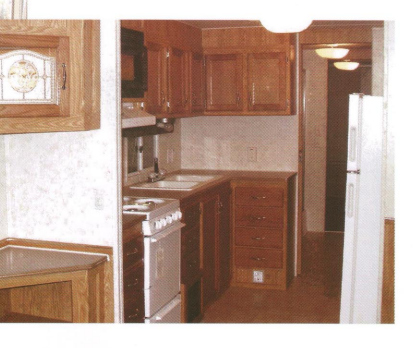

## **Idle-Time Park Trailers**

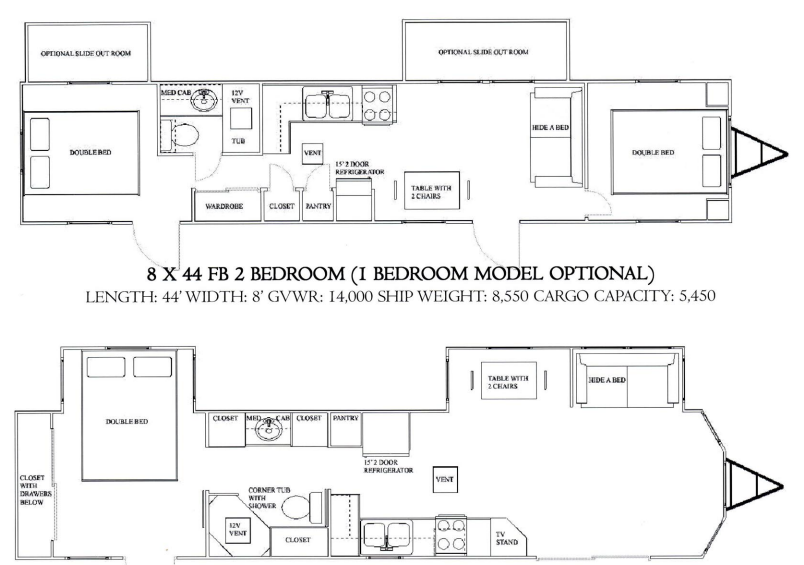

8 X 43 FL I BEDROOM WITH 2 SLIDE-OUT ROOMS

LENGTH: 43' WIDTH: 8' GVWR: 11,000 SHIP WEIGHT: 7.750 CARGO CAPACITY: 3.250

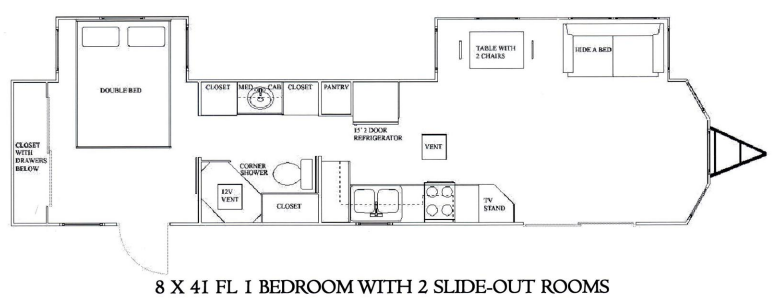

LENGTH: 41' WIDTH: 8' GVWR: 11.000 SHIP WEIGHT: 7.750 CARGO CAPACITY: 3.250

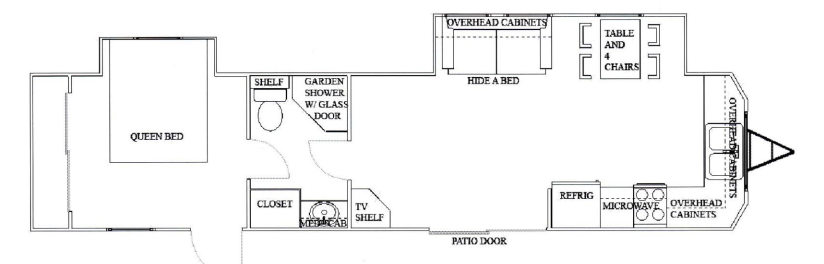

### 8 X 40 FK I BEDROOM WITH 2 SLIDE-OUT ROOMS

LENGTH: 40' WIDTH: 8' GVWR: 7.880 SHIP WEIGHT: 5.900 CARGO CAPACITY: 1.980

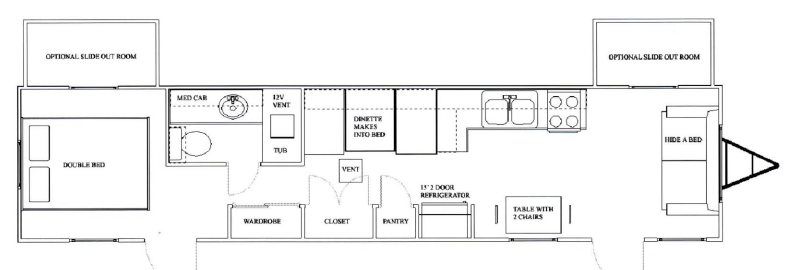

8 X 40 FL I BEDROOM WITH SLIDE-OUT ROOMS (2 BEDROOMS OPTIONAL) LENGTH: 40' WIDTH: 8' GVWR: 7.880 SHIP WEIGHT: 5.900 CARGO CAPACITY: 1.980

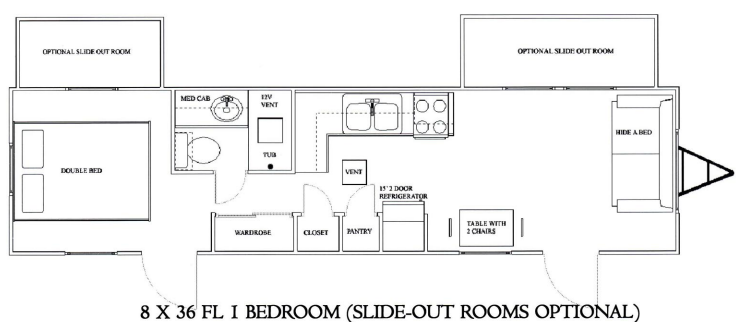

LENGTH: 36' WIDTH: 8' GVWR: 10.000 SHIP WEIGHT: 5.800 CARGO CAPACITY: 4.200

### Idle-Time Park Trailers

### STANDARD FEATURES

2 X 2 STUDS ON 16" CENTERS 2 OR 3 ROOF VENTS DEPENDING ON 2 X 4 FLOOR JOIST ON 16" CENTERS **2 LARGE ENTRANCE DOORS** 50 AMP POWER CORD **AXLES TANDEM W/ELECTRIC BRAKES BOTTOM BOARD BOX SPRINGS & INNER SPRING MATTRESS** CABINETS OVERHEAD FRONT W/ GLASS AND REAR **CARPET PAD HOUSE TYPE** COPPER WIRING THROUGHOUT DELUXE CARPET IN LIVING ROOM & BEDROOM FIRE EXTINGUISHER & SMOKE ALARM **FLOOR DECKING 5/8" GRAB BARS AT EACH DOOR** HIDE -A-BED **INSULATION R-7 FLOOR & ROOF** LINEN CABINET OVER TOILET

MEDICINE CABINET DELUXE W/STRIP LIGHT MODEL MICROWAVE CABINET OVER STOVE MINI BLINDS WITH VALENCES PORCH LIGHT AT FRONT DOOR POWER STOVE HOOD WITH LIGHT POWER VENT IN BATH RANGE ELECTRIC 4 BURNER W/ OVEN REFRIGERATOR 15' DOUBLE DOOR FROST FREE ROOF VENT 1 WIRED & BRACED FOR AIR **SCREEN DOOR SINK LARGE DOUBLE STEPS FOLDING 2 TOTAL ELECTRIC** TOWEL BAR & PAPER HOLDER TUB WITH SHOWER WALL & CEILING HEATER ELECTRIC WATER HEATER ELECTRIC 19 GALLONS WOODEN TABLE DROP LEAF W/2 CHAIRS

### **OPTIONAL FEATURES**

3RD AXLE AIR CONDITIONER 13.500 DIRECT DISCHARGE AIR CONDITIONER 13,500 DUCTED AIR CONDITIONER 15,000 DUCTED **BUNK BEDS CABLE TV & PHONE HOOKUP CARBON MONOXIDE DETECTOR** CEILING 84" TALL WHEN UNIT HAS NO SLIDE OUT ROOM CEILING FAN AND LIGHT CENTRAL HEAT LPG DUCTED IN FLOOR **CHINA CABINET** DOUBLE 7 1/2 GALLON LPG BOTTLES ELECTRIC SLIDE MECHANISM W/ CONVERTOR **FAUCET SINGLE LEVER FAUCET W/SPRAYER** FIRERGLASS EXTERIOR - CALL **FOAM CORE INSULATION GAS WATER HEATER LPG** HEAT STRIP FOR REGULAR ROOF AIR **HITCH DETACHABLE ICE MAKER** MICROWAVE OVEN MIRRORED CLOSET DOORS **OAK DOORS** PATIO DOOR

PATIO PLUG W/ SWITCH PLUMB FOR WASHER & DRYER POCKET DOOR **OUEEN BED OUEEN HIDE A BED R-14 INSULATED ROOF** RECLINING ROCKING CHAIR REFRIGERATOR 17' 2 DOOR FROST FREE SHOWER IN PLACE OF BATHTUB **SHOWER OR TUB DOOR** SLIDE OUT OR TIP OUT ROOM MANUAL STEREO AM FM CASSETTE OR CD **STEREO READY** STORM WINDOWS SELF STORING TIE DOWNS FRONT & REAR TUB SURROUND TV ANTENNA WITH BOOSTER TV SHELF FLIP UP **TWIN BEDS UNDERBELLY METAL VERTICAL PATIO BLIND** VINYL INSULATED WINDOWS WAINSCOTING LIVING ROOM **WASHER & DRYER** WIRED FOR SATELLITE

ALLEN CAMPER MFG. CO., INC. MAINTAINS A CONTINUOUS PRODUCT IMPROVEMENT PROGRAM, AND WE RESERVE THE RIGHT TO CHANGE ALL MODELS AND PRICES WITHOUT NOTICE. DUE TO THE CHANGES IN TEMPERATURE SIDING MATERIAL MAY EXPAND OR CONTRACT.

MANUFACTURED BY:

ALLEN CAMPER MFG. CO., INC.

#### **AUTHORIZED DEALER**

29981 State Hwy 1 East ALLEN, OK 74825 PHONE: 580-857-2413 FAX: 580-857-2414  $info@$ allencampermfg.com http://www.allencampermfg.com